## Unit 7: Input/Output Files

#### SUMMARY

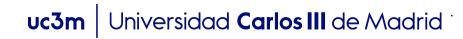

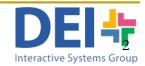

#### Read and Write ASCII Files

- An ASCII file contains ASCII characters
  - Text files which can be read by a naked eye
- The process will be:
  - Open file (fopen)
  - □ Read or write information (*fscanf, textscan, fprintf,...*)
  - Close file (fclose)

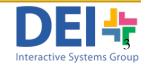

achelor Degree: Biomedical

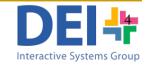

new file, for

#### Opening files

Pointer

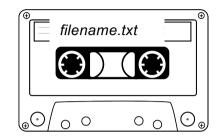

Student name: Pedro - Age: 19 – Bachelor Degree: Biom

Open file, or create new file, for writing; discard existing contents, if any

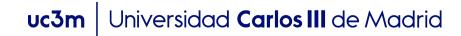

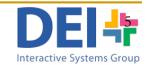

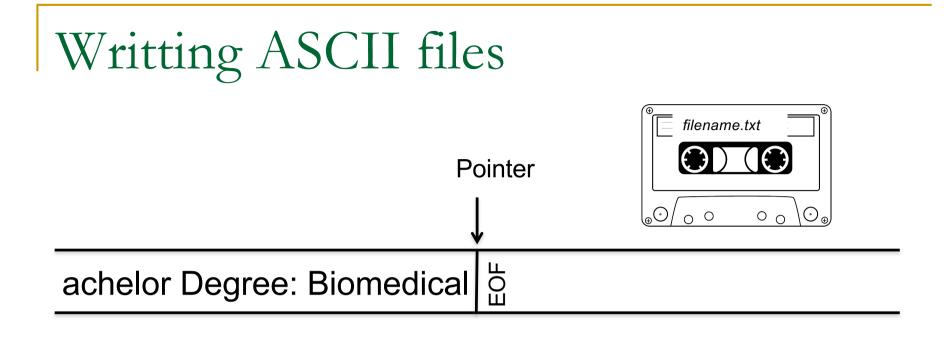

fprintf(vfile,'%s', 'Engineering');

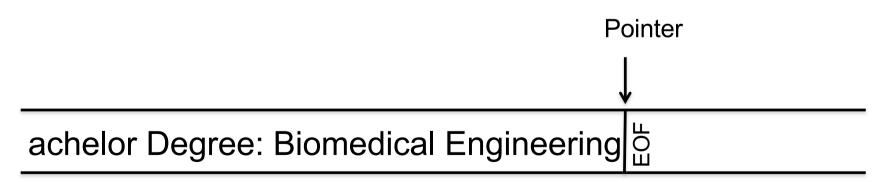

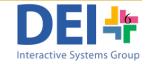

# Reading one piece of information each time

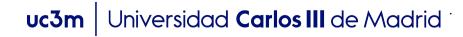

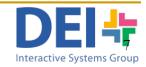

#### Reading ASCII files

You can use three different commands to read from a text file:
 fscanf => returns the data read in a vector or matrix

var = fscanf (fid,  $\ensuremath{^{\circ}\ensuremath{^{\circ}\ensurema$ 

textscan => returns the data read in a cell array

$$C = textscan (fid, `%s', 1);$$

□ fgets => returns **a whole line** (until \n) of text **in a string** 

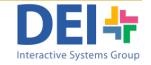

#### Reading ASCII files

- You can use three different commands to read from a text file:
   fscanf => returns the data read in a vector or matrix
   var = fscanf (fid, '%d', 1);
  - textscan => returns the data read in a cell array
    - C = textscan (fid, '\$s', (1);
  - □ fgets => returns **a whole line** (until \r) of text in a string

```
vline = fgets (fid);
```

Read one element. If no number specified it means you want to read the whole file at once

Reading ASCII files

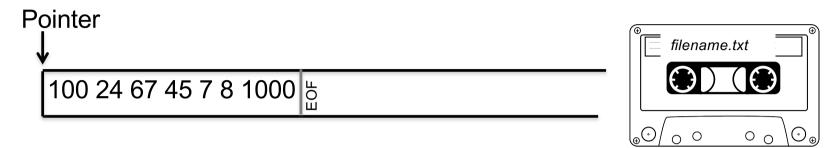

var = fscanf (fid, '%d', 1);

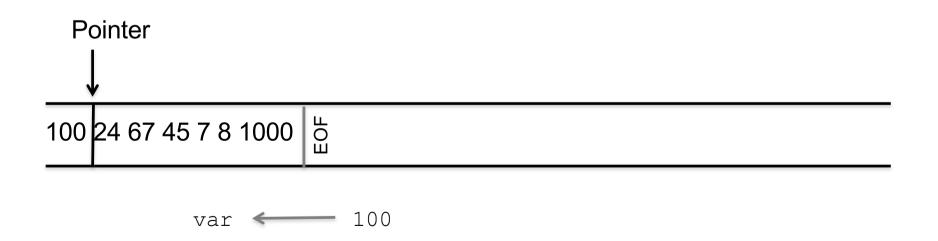

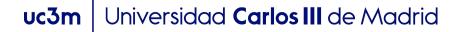

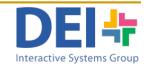

# Reading ASCII files Pointer IMPORTANT: TEXTSCAN returns a cellarray whose cells are either: - cellarrays: when reading strings - vectors: when reading numbers Bachelor Degree Biomedical Engineering b C = textscan (fid, '%s', 1);

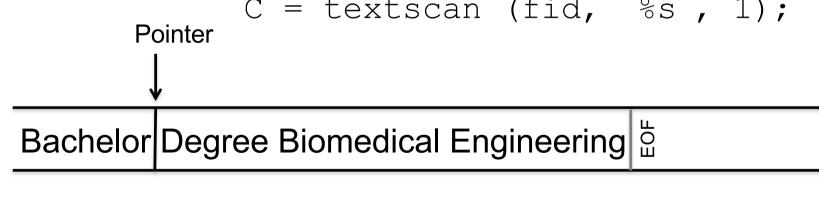

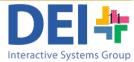

#### Reading ASCII files

| Pointer      | IMPORTANT:<br>TEXTSCAN returns a cellarray whose cells are either:<br>- cellarrays: when reading strings<br>- vectors: when reading numbers |
|--------------|----------------------------------------------------------------------------------------------------|
| ∙<br>3567 bằ |                                                                                                    |
| Pointer<br>↓ | C = textscan (fid, '%d', 1);                                                                                                    |
| 3567         | EOF                                                                                                    |
| C<br>{ [3] } | C{1} ← [3]<br>C{1}(1) ← 3                                                                                                    |

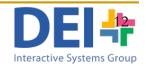

uc3m Universidad Carlos III de Madrid

#### Reading ASCII files in lines

Pointer

Bachelor Degree - Biomedical Engineering\nBachelor De

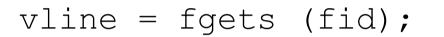

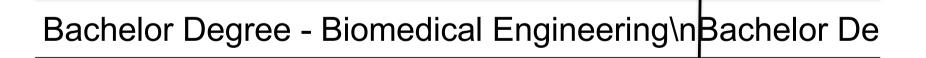

vline - Bachelor Degree - Biomedical Engineering\n'

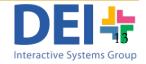

Pointer

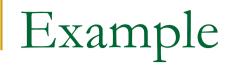

#### You can read a whole file that contains strings using either one of the three commands and a loop

```
vfile = fopen('sentence.txt','rt');
while feof(vfile) == 0
    vword = fscanf (vfile,'%s',1);
    fprintf('\nThe word is: %s', vword);
end
fclose(vfile);
```

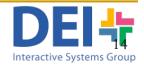

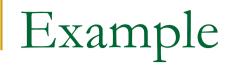

#### You can read a whole file that contains strings using either one of the three commands and a loop

```
vfile = fopen('sentence.txt','rt');
while feof(vfile) == 0
    cword = textscan (vfile,'%s',1);
    fprintf('\nThe word is: %s', cword{1}{1});
end
fclose(vfile);
```

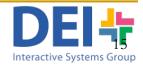

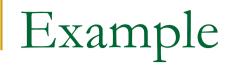

#### You can read a whole file that contains strings using either one of the three commands and a loop

```
vfile = fopen('sentence.txt','rt');
while feof(vfile) == 0
    vline = fgets (vfile);
    fprintf('\nThe line is: %s', vline);
end
fclose(vfile);
```

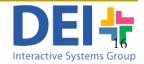

# Reading more than one piece of information each time

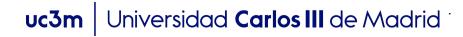

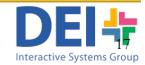

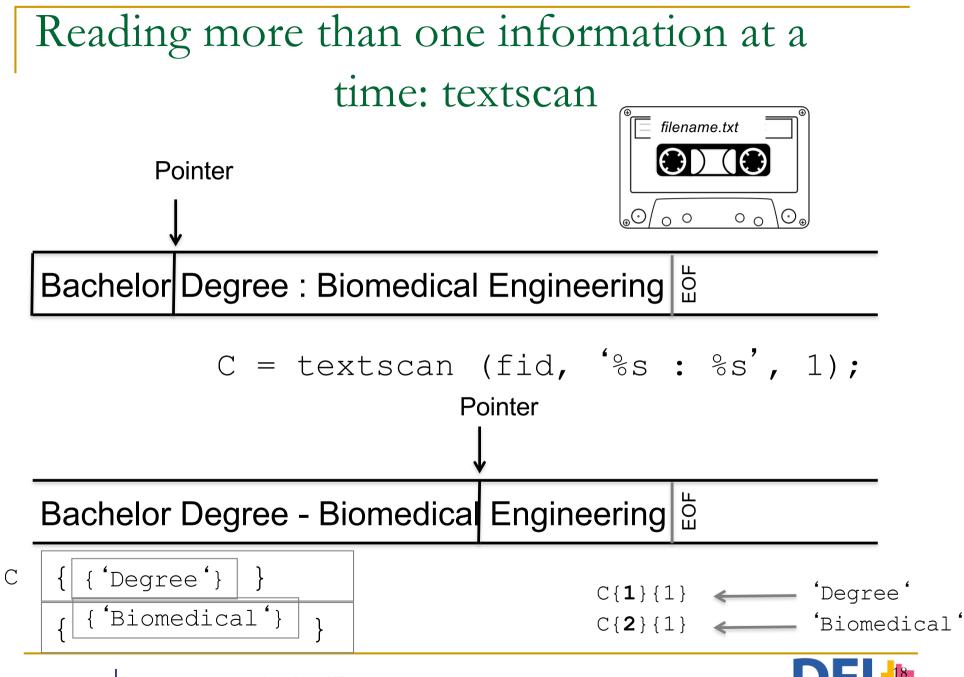

uc3m Universidad Carlos III de Madrid

DEI

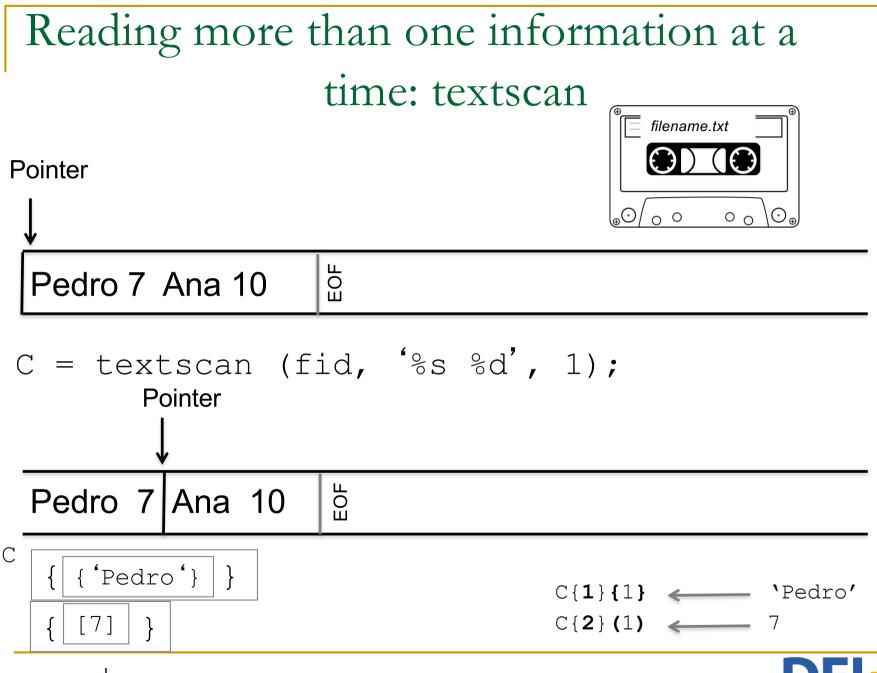

uc3m Universidad Carlos III de Madrid

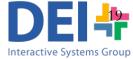

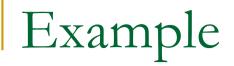

## You can read a whole file reading more than one piece of data at time

```
vfile = fopen('sentence.txt','rt');
while feof(vfile) == 0
    cdata = textscan (vfile,'%s %d',1);
    fprintf('\n %s scored %d' in the exam, cdata{1}{1}, cdata{2}(1));
end
fclose(vfile);
```

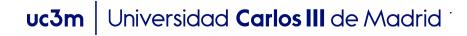

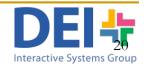

# What if I need to keep the whole content of the file in memory?

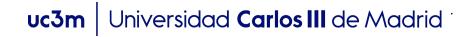

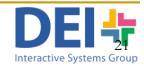

What if I need to keep the whole content of the file in memory?

You will need to organize the information in a data structure:

- a vector: if there are only numbers

- a vector of structures or a cellarray: if there are strings or something different to just numbers

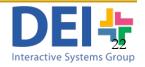

Example

 If you only read one piece of information of the same type (numbers or characters) you can use a vector

```
marks = []
count = 0;
vfile = fopen('marks.txt','rt');
while feof(vfile) == 0
    vmark = fscanf (vfile,'%d',1);
    count = count + 1;
    marks[count] = vmark;
end
fclose(vfile);
```

#### Example

### If you read strings you can't use vectors, so you could use a vector of structures or a cellarray

```
clear cnames;
count = 0;
vfile = fopen('names.txt','rt');
while feof(vfile) == 0
    sname = textscan (vfile,'%s',1);
    count = count + 1;
    vst(count).name = sname{1}{1}; or cnames{count} = sname{1}{1};
end
fclose(vfile);
```

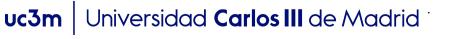

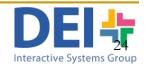

Example

When you read different types of information the best solution is to use a vector of structuctures

```
students = struct('name','','mark',0);
count = 0;
vfile = fopen('sentence.txt','rt');
while not(feof(vfile))
    cdata = textscan (vfile,'%s %d',1);
    count = count + 1;
    student(count).name = cdata{1}{1};
    student(count).mark = cdata{2}(1);
end;
fclose(vfile);
```

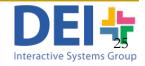